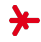

#### Anwendungen der KI – Sommersemester 2018 –

# Kapitel 03: Information Retrieval (Teil II)

Prof. Dr. Adrian Ulges B.Sc. Informatik (AI, ITS, MI, WI) Fachbereich DCSM Hochschule RheinMain

#### <span id="page-1-0"></span>**Outline**

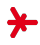

#### 1. [Benchmarking](#page-1-0)

2. [Relevance Feedback und Query Expansion](#page-13-0)

3. [Probabilistisches Retrieval](#page-22-0)

4. [PageRank](#page-31-0)

## **Benchmarking**

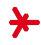

#### Benchmarking  $=$  Beurteilung der Güte der Ergebnisse eines IR-Systems

#### Warum ist Benchmarking wichtig?

- ▸ Betriebswirtschaftliche Steuerung
- ▸ Grundlage der Optimierung von Parametern!
- ▸ Weiterentwicklung von IR-Systemen

#### Praxisbeispiel: Web-Suchmaschine

- ► Entwicklung eines neuen Features für die Scoring-Funktion (z.B. PageRank)
- ▸ Umleitung eines Anteils der Queries auf ein Zweitsystem
- ▸ Vergleichendes Benchmarking (A/B-Testing)

## Benchmarking: Formalisierung

- ▸ Wir stellen einen Test-Query q
- ▸ Das System liefert eine Teilmenge M des Korpus zurück.
- ▸ Im Korpus existiert eine Teilmenge R von relevanten Dokumenten R.

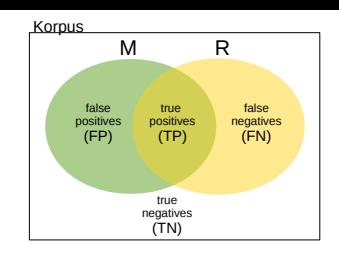

- Ein perfektes Ergebnis wäre:  $M = R$ .
- ▸ Wir unterteilen den Korpus in vier Teilmengen (rechts oben).

#### Gütemaße

 $\blacktriangleright$  Fehlerrate

$$
\frac{\#FP + \#FN}{\#TP + \#TN + \#FP + \#FN}
$$

 $\triangleright$  False-Positive-Rate  $\#FP$ 

 $#FP + #TN$ 

 $\blacktriangleright$  False-Negative-Rate  $\#FN$ 

 $\overline{\#FN + \#TP}$ 

## Benchmarking: Precision und Recall

Am häufigsten werden im Information Retrieval die folgenden beiden Maße verwendet:

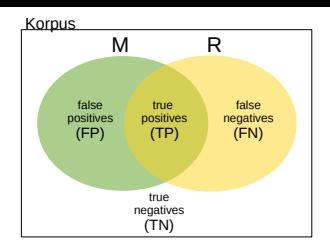

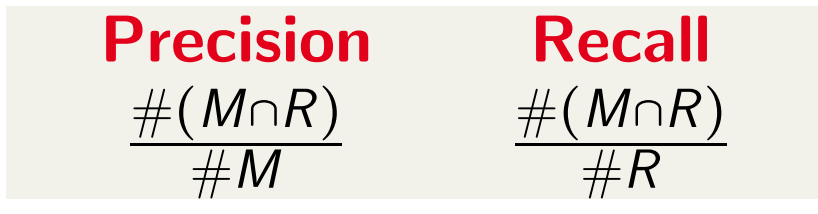

#### Anmerkungen

- ▶ Die Precision verrät uns, welcher Prozentsatz der gefundenen Dokumente auch wirklich relevant ist.
- ▶ Der Recall verrät uns, welcher Prozentsatz der relevanten Dokumente auch wirklich gefunden wurde.

## Precision und Recall: Beispiel

#### Das IR-System liefert Doc 1, Doc 2

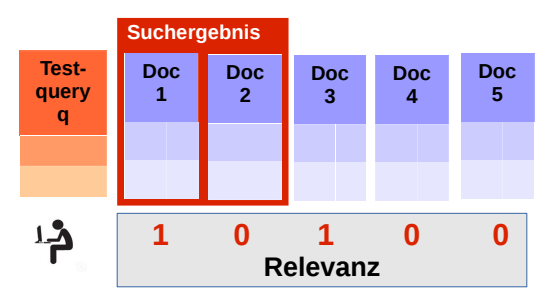

- ▸ true positives? Doc 1
- ▸ false positives? Doc 2
- ▸ true negatives? Doc 4,5
- ▸ false negatives? Doc 3
- $\blacktriangleright$  Fehlerrate = 2 / 5
- $\blacktriangleright$  False-Positive-Rate  $= 1/3$
- $\blacktriangleright$  False-Negative-Rate  $= 1 / 2$
- Recall  $= 1 / 2$
- $\blacktriangleright$  Precision = 1 / 2

## Score-basierte Evaluation

#### Einschränkung bisher

- ▸ IR-Systeme liefern nicht nur eine Ergebnismenge, sondern sie ranken Ergebnisse anhand eines Scores.
- $\rightarrow$  Das Benchmarking sollte dies berücksichtigen: Wo in der Ergebnisliste taucht ein relevantes Dokument auf?

#### Ansatz 1

- ▸ Schneide die Ergebnisliste an Position K ab.
- ▸ Standardmaß: "Precision at Rank K" (z.B. Prec@10)
- ▸ Interpretation: Wieviele Treffer befinden sich z.B. auf der ersten Ergebnisseite?

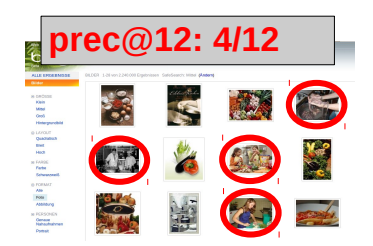

## Recall-Precision-Curves (RPCs)

#### Ansatz 2: RPC

- ▸ Lassen wir das IR-System mehr und mehr Ergebnisse liefern, erhöht sich der Recall. Die **Precision verringert** sich tendenziell.
- ▶ Wir variieren die Länge der Ergebnisliste und messen jeweils Precision und Recall.
- ▸ Es entsteht eine Kurve, die sogenannte Recall-Precision-Curve (RPC).

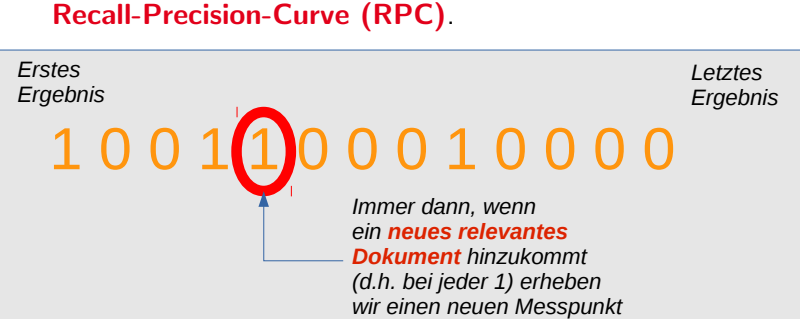

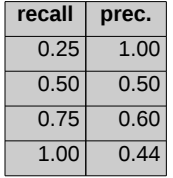

RPCs: Beispiel

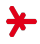

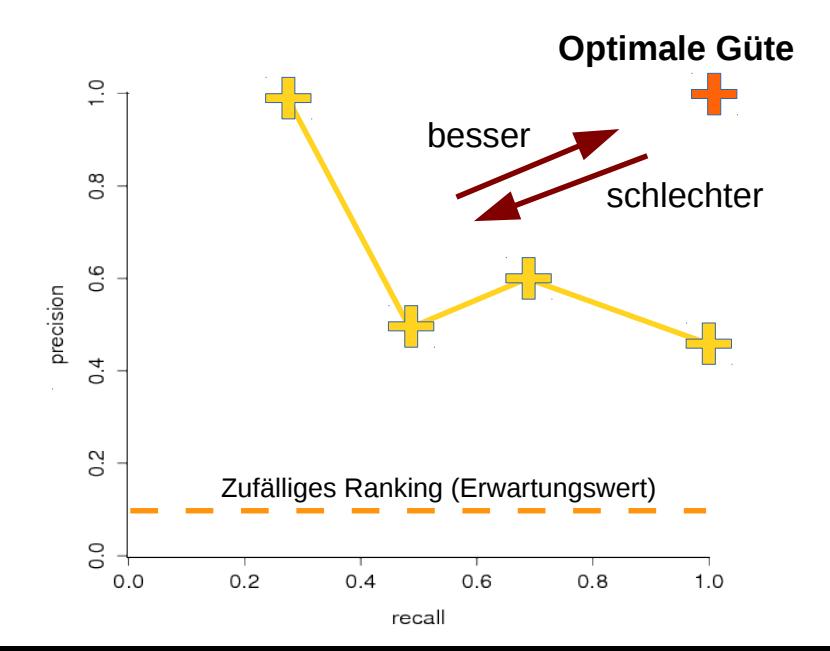

## RPCs: AP und MAP

- ▸ Aus der RPC-Kurve leiten wir einen globalen Indikator ab: Die Average Precision  $AP$ ) (= markierte Fläche = Mittlung aller Precision-Werte der RPC).
- ▶ Durch Mittlung über alle Test-Queries erhalten wir die Mean Average Precision (MAP).

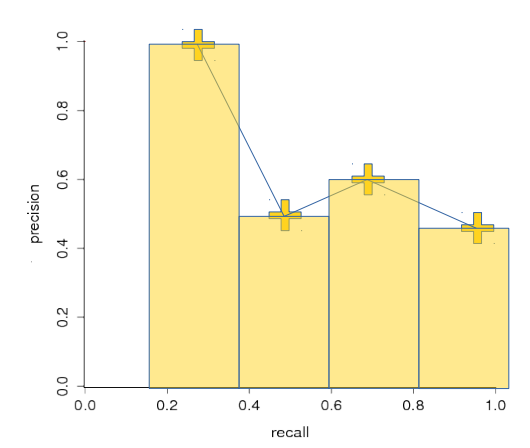

## Benchmarking: Diskussion

Was sind die Einschränkungen des hier vorgestellten Benchmarking-Ansatzes?

- ▶ Binäre Relevanz trifft oft nicht zu (Beispiel: Benutzer findet die Lösung seines Problems durch Kombination mehrerer Zieldokumente).
- ▶ Die Labels (Ground Truth) ist evtl. subjektiv.
- ▶ Die Labels (Ground Truth) ist künstlich.
- $\triangleright$  Präsentation der Ergebnisse / UX nicht mit berücksichtigt.
- ▶ Die Diversität der Ergebnisse ist nicht berücksichtigt.

▸ ...

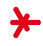

## Benchmarking: Standard-Datensätze

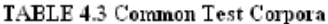

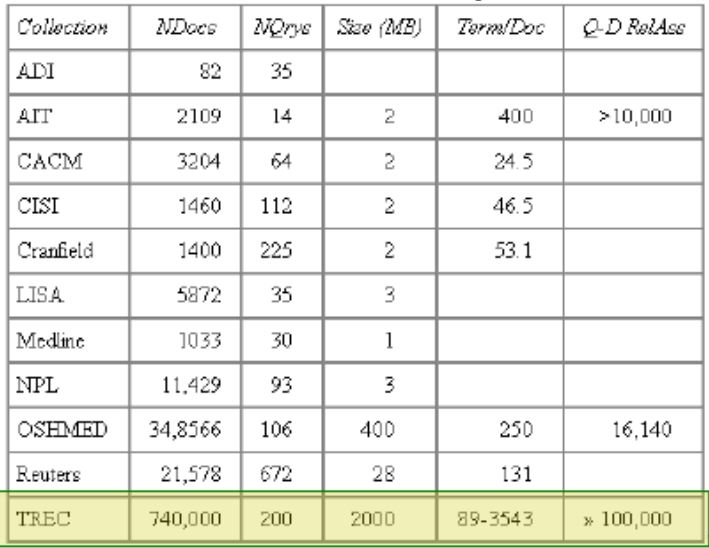

## Benchmarking: Daten-Akquise

- ▶ Noch eine Einschränkung: Aufwand zur Annotation
- ▸ Beispiel: 1 mio. Dokumente, 2000 Queries, 2,5 Sekunden pro Label, 10\$ pro Stunde  $\rightarrow$  14 Mio. § Gesamtkosten für Annotation
- ▸ Wie kommen wir mit weniger Labels aus?

#### Beliebter Ansatz: Pooling

- ▸ Wir wollen mehrere Systeme vergleichen.
- ▶ Wir fassen die die Top-N-Ergebnisse der verschiedenen Systeme zum sogenannten Pool zusammen.
- ▸ Wir annotieren nur den Pool.
- ▸ Wir nehmen an, dass alle Dokumente außerhalb des Pools nicht-relevant sind.

13

<span id="page-13-0"></span>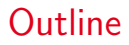

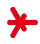

#### 1. [Benchmarking](#page-1-0)

#### 2. [Relevance Feedback und Query Expansion](#page-13-0)

3. [Probabilistisches Retrieval](#page-22-0)

4. [PageRank](#page-31-0)

## Relevance Feedback: Motivation

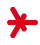

Zurück zu unseren zwei Schlüssel-Herausforderungen im Information Retrieval

- 1. Die Unstrukturiertheit der Zieldaten
- 2. Die Wahl des "richtigen" Queries

Häufiges Problem: Geringer Recall

Query: "Trump speaks to the media in Illinois" Dokument: "The President greets the press in Chicago."

- ▸ Um den Recall zu erh¨ohen, versucht der Benutzer seine Anfrage iterativ zu verbessern.
- ▸ Die "richtigen" Query-Terme zu finden ist schwer.
- ▸ Aber: Ein Treffer-Dokument zu bewerten (relevant/irrelevant) ist leicht!

### Relevance Feedback: Pseudo-Code

- 1. Der Benutzer formuliert eine initiale Anfrage  $q_0$ .
- 2. Setze  $k := 0$ .
- 3. Führe eine Suche mit  $q_k$  durch.
- 4. Der Benutzer bewertet einige Suchergebnisse als relevant/irrelevant (Feedback).
- 5. Eine verbesserte Anfrage  $q_{k+1}$  wird automatisch berechnet.
- 6. Setze  $k := k + 1$ .
- 7. Gehe zu Schritt 3.

#### Feedback kann explizit oder implizit sein

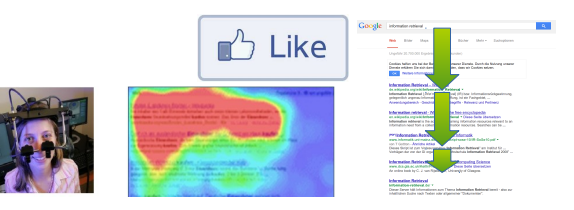

## Das Rocchio-Modell

**Schlüsselfrage**: Wie berechnen wir  $q_{k+1}$  aus  $q_k$  und Feedback?

 $\rightarrow$  Zwei Ansätze: (1) Rocchio, (2) probabilistisch *(später)*.

Relevance Feedback nach Rocchio

- ▶ Basiert auf dem Vektorraum-Modell: Queries und Dokumente sind (Bag-of-Words-)Vektoren  $q/d$ .
- ▸ Das Feedback des Benutzers resultiert in zwei (kleinen) Mengen: Als relevant/irrelevant markierte Dokumente  $R^+$  und  $R^-$ .
- ▸ Wir berechnen einen Hilfsvektor q ∗ ...

$$
\mathbf{q}^* \ = \ \left(\frac{1}{\#R^+}\sum_{\mathbf{d}^+\in R^+}\mathbf{d}^+\right) \ - \ \left(\frac{1}{\#R^-}\sum_{\mathbf{d}^-\in R^-}\mathbf{d}^-\right)
$$

► ... und wählen (im einfachsten Fall):  $\mathbf{q}_{k+1} \coloneqq \mathbf{q}_0 + \mathbf{q}^*$ 

### Das Rocchio-Modell: Illustration

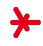

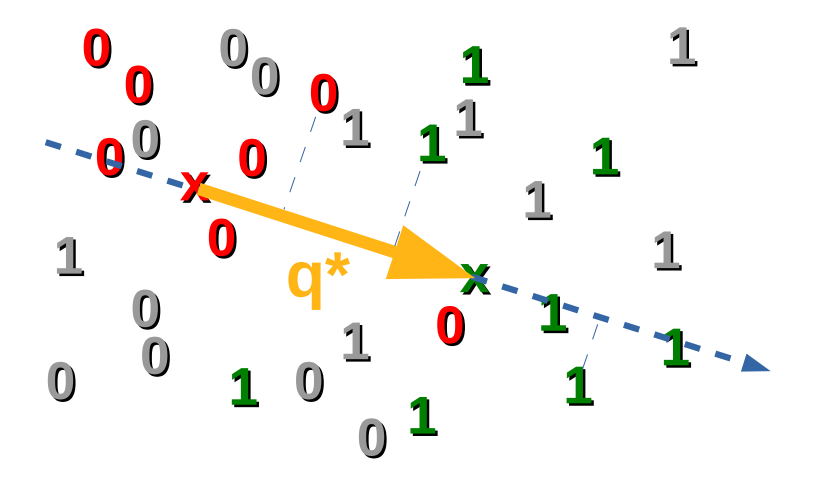

## Das Rocchio-Modell: Erläuterung

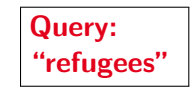

#### Der User bewertet die Dokumente...

- $+$  Syria refugee crisis: Facts you need to know
- + number-syrian-refugees-passes-million
	- Australia's Immoral Refugees policy
- + Syrian Refugees -- the latest from Al Jazeera
	- Climate Refugees: Climate Change and Migration

#### Was ist der Effekt von Relevance Feedback?

- ▶ Zusätzliche Terme wie 'syria' oder 'aleppo' bekommen im Query-Vektor  $q$  auf nun ein Gewicht  $> 0$ .
- ▶ Der Query wird "expandiert".
- ▶ Alternativ können wir dem Query einfach einige Top-Terme mit hohem (TF-IDF)-Gewicht (gemittelt über  $R^+$ ) hinzufügen.

## Das Rocchio-Modell: Vollständig

$$
\mathbf{q}_{k+1} = \alpha \cdot \mathbf{q}_0 + \beta \cdot \left( \frac{1}{\# R^+} \sum_{\mathbf{d}^+ \in R^+} \mathbf{d}^+ \right) - \gamma \cdot \left( \frac{1}{\# R^-} \sum_{\mathbf{d}^- \in R^-} \mathbf{d}^- \right)
$$

 $\rightarrow \alpha = 1, \beta = 0, \gamma = 0 \rightarrow q_{k+1} = q_0$  (kein Relevance Feedback)

- ► Gibt der Nutzer mehr Feedback, erhöhen wir β und  $\gamma$
- ► Häufig werden positive Beispiele stärker gewichtet als negative  $(\beta > \gamma)$ . Typische Werte:  $\alpha = 1, \beta = 0.75, \gamma = 0.15$  [\[1\]](#page-49-0)

#### Achtung

- ▸ Wenn der User nur wenige Dokumente bewertet, drohen Fehler
- ▸ Wir bezeichnen diesen Effekt als Overfitting (später mehr).

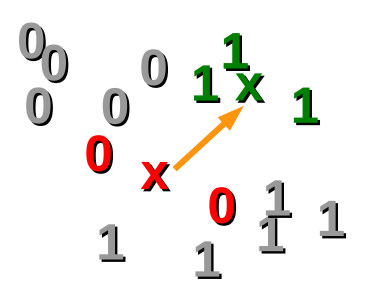

## Pseudo Relevance Feedback

- ▶ Problem: Relevance Feedback erfordert ein händisches Eingreifen seitens des Nutzers.
- ▸ Beispiel-Websuchmaschine: Nur 4% aller User nutzen Feedback (oft reicht ein Treffer) [\[1\]](#page-49-0).
- ► Aber: Relevance Feedback hilft, den Recall zu erhöhen.

#### Question Answering?

- ▶ Recall ist wichtig!
- ► Aber: Händisches Eingreifen nicht möglich.

#### Ansatz: Pseudo – Relevance Feedback

- ▶ Nehme an, der Nutzer hätte die ersten K Dokumente der Trefferliste als relevant gelabelt.
- ▸ Wende dann die oben genannten Relevance Feedback-Techniken an.
- ▸ Weniger genau als Relevance Feedback (Lernen von geschätzten Labels!), aber vollautomatisch!

## Query Expansion

- ▸ Relevance Feedback-Techniken (siehe oben) erweitern den Query mit Termen aus den Ergebnisdokumenten.
- ▸ Gibt es andere Strategien, den Query zu erweitern?

#### Query Expansion

▶ Wir fügen den Query-Termen ähnliche Terme hinzu.

```
'laptop' \rightarrow'notebook'
```
#### Was sind Quellen "ähnlicher" Terme?

▸ Expansion mit Synonymen aus einem Thesaurus  $(z.B. WordNet)$ . Problem: Thesauri sind statisch.

```
'burning smartphone' \rightarrow 'samsung'
```
▶ Statistisches Lernen von Term-Ahnlichkeiten (später).

<span id="page-22-0"></span>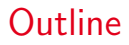

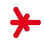

- 1. [Benchmarking](#page-1-0)
- 2. [Relevance Feedback und Query Expansion](#page-13-0)
- 3. [Probabilistisches Retrieval](#page-22-0)
- 4. [PageRank](#page-31-0)

## Probabilistisches Information Retrieval

- ▸ IR bedeutet, unter Unsicherheit die "richtigen" Dokumente zu finden.
- ▶ Für solche Fälle existiert ein mächtiges Werkzeug: Die Wahrscheinlichkeitsrechnung.
- ▸ Wir betrachten das einfachste Probabilistische IR-Modell: Das Binary Independence Model (BIM)

#### Formalisierung

- ▸ Dokumente und Queries werden mit Booleschen Vektoren beschrieben: **d** =  $(d_1, ..., d_n)$  und **q** =  $(q_1, ..., q_n)$ .
- ▶ Wir definieren eine Zufallsvariable R: Gegeben einen Query q, ist Dokument d relevant  $(R=1)$  oder nicht  $(R=0)$  ?
- ▸ Ansatz: Ranke Dokumente nach (absteigender) Relevanz-Wahrscheinlichkeit  $P(R = 1 | d, q)$ .

▸ Wir wenden die Bayes'sche Regel an und formen die Relevanz-Wahrscheinlichkeit um:

$$
P(R = 1|\mathbf{d}, \mathbf{q}) = \frac{P(\mathbf{d}|R = 1, \mathbf{q}) \cdot P(R = 1|\mathbf{q})}{P(\mathbf{d}|\mathbf{q})}
$$

▶ Den Score wählen wir so, dass die Dokumente d nach Relevanz-Wahrscheinlichkeit sortiert werden:

$$
s(\mathbf{q}, \mathbf{d}) = \frac{P(R = 1 | \mathbf{d}, \mathbf{q})}{P(R = 0 | \mathbf{d}, \mathbf{q})} \qquad // \text{ Bayes'sche Regel}
$$
  
= 
$$
\frac{P(\mathbf{d}|R = 1, \mathbf{q}) \cdot P(R = 1 | \mathbf{q}) : P(\mathbf{d} | \mathbf{q})}{P(\mathbf{d}|R = 0, \mathbf{q}) \cdot P(R = 0 | \mathbf{q}) : P(\mathbf{d} | \mathbf{q})}
$$
  
= 
$$
\frac{P(\mathbf{d}|R = 1, \mathbf{q}) \cdot P(R = 1 | \mathbf{q})}{P(\mathbf{d}|R = 0, \mathbf{q}) \cdot P(R = 0 | \mathbf{q})} \qquad // \text{ beeinflusst nicht das Ranking!}
$$
  

$$
\propto \frac{P(\mathbf{d}|R = 1, \mathbf{q})}{P(\mathbf{d}|R = 0, \mathbf{q})}
$$

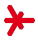

- ▸  $P(d | R = 1, q)$  gibt an, wie typische relevante Dokumente aussehen sollten (d gibt an, welche Terme in einem Dokument vorkommen).
- ► Wir nehmen an, die einzelnen Terme seien unabhängig:

$$
P(\mathbf{d}|R = 1, \mathbf{q}) = P(d_1|R = 1, \mathbf{q}) \cdot P(d_2|R = 1, \mathbf{q}) \cdot ... \cdot P(d_n|R = 1, \mathbf{q})
$$

$$
= \prod_{i=1}^{n} P(d_i|R = 1, \mathbf{q})
$$

▶ Die Scoring-Funktion ändert sich zu:

$$
s(\mathbf{q},\mathbf{d}) = \frac{P(\mathbf{d}|R=1,\mathbf{q})}{P(\mathbf{d}|R=0,\mathbf{q})} = \prod_i \frac{P(d_i|R=1,\mathbf{q})}{P(d_i|R=0,\mathbf{q})}
$$

- 
- ▸ Wir definieren die Wahrscheinlichkeiten, dass ein relevantes (bzw. nicht-relevantes) Dokument einen Term  $t_i$  enthält:

$$
p_i^+ := P(d_i = 1 | R = 1, \mathbf{q})
$$
  

$$
p_i^- := P(d_i = 1 | R = 0, \mathbf{q})
$$

**• Beispiel**: Query = "Abraham Lincoln", Term  $t_i$  = "president"

$$
\rightarrow p_i^+ = 0.7, \quad p_i^- = 0.0001
$$

▶ Die Scoring-Funktion ändert sich zu:

$$
s(\mathbf{q}, \mathbf{d}) = \prod_{i} \frac{P(d_i | R = 1, \mathbf{q})}{P(d_i | R = 0, \mathbf{q})}
$$

$$
= \prod_{i:d_i=1} \frac{p_i^+}{p_i^-} \cdot \prod_{i:d_i=0} \frac{1 - p_i^+}{1 - p_i^-}
$$

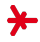

#### Letzte Umformung (hang in there!)

- $\triangleright$  Momentan ist  $s(\mathbf{q}, \mathbf{d})$  noch sehr teuer zu berechnen  $(\rightarrow$  Produkt über alle Terme des Vokabulars)
- $\triangleright$  Zusatzannahme: Kommt ein Term  $t_i$  nicht im Query vor, gilt  $p_i^+ = p_i^- \rightarrow$  der Term **kürzt sich weg**.

$$
s(\mathbf{q}, \mathbf{d}) = \prod_{i:d_i=1, q_i=1} \frac{p_i^+}{p_i^-} \cdot \prod_{i:d_i=0, q_i=1} \frac{1-p_i^+}{1-p_i^-}
$$

## Probabilistisches IR: Schätzung

## Schlüsselfrage: Wie bestimmen wir  $p_i^+$  und  $p_i^-$ ?

Lösung 1: Einfaches Abzählen

$$
p_i^+ := \frac{\# \text{ relevance Dokumente die } t_i \text{ enthalten}}{\# \text{ relevante Dokumente}}
$$

$$
p_i^- := \frac{\# \text{ nicht-relevante Dokumente die } t_i \text{ enthalten}}{\# \text{ nicht-relevante Dokumente}}
$$

#### Lösung 2: Abzählen mit Glättung (Warum?)

$$
p_i^+ := \frac{\# \text{ relevance Dokumente die } t_i \text{ enthalten} + 0.5}{\# \text{ relevance Dokumente } + 1}
$$
\n
$$
p_i^- := \frac{\# \text{ nicht-relevante Dokumente die } t_i \text{ enthalten} + 0.5}{\# \text{ nicht-relevante Dokumente } + 1}
$$

## Probabilistisches IR: Schätzung

#### Problem

Wir wissen **nicht welche** Dokumente relevant (bzw. nicht-relevant) sind! Wie **berechnen** wir  $p_i^+$  und  $p_i^-$ ?

Lösung für nicht-relevante Dokumente  $(p_i^-)$ ?

- ▶ Idee: Fast alle Dokumente sind nicht-relevant!
- ▸ Approximation (sehr leicht zu berechnen!)

 $p_i^- \coloneqq \frac{\# \text{ alle Dokumente die } t_i \text{ enthalten}}{\# \text{ alle Dokumente}}$  $#$  alle Dokumente

#### Lösung für relevante Dokumente  $(p_i^+)$ ?

- ► Idee: Terme die im Query vorkommen sind etwas häufiger!
- ▸ Approximation (auch leicht zu berechnen!)

$$
p_i^+ := \begin{cases} \frac{1}{3} + \frac{2}{3} \cdot \frac{\text{\# Dokumente mit } t_i}{\text{\# alle Dokumente}} & \text{falls } t_i \text{ im Query vorkommt} \\ p_i^- & \text{sonst} \end{cases}
$$

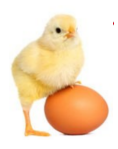

## Probabilistisches IR: Relevance Feedback

#### Lösung 2: Relevance Feedback

- ▶ Es gibt eine noch bessere Lösung, um  $p_i^+$  zu schätzen: Relevance Feedback
- ▸ Nach seiner Suche markiert der Benutzer eine Menge von Dokumenten  $D_R$  als relevant.
- $\triangleright$  Idee: Kommt ein Term häufig in den Dokumenten  $D_R$  vor, sollte seine Wahrscheinlichkeit  $\rho_i^+$  **steigen**.
- ▶ Wir verfeinern unsere Schätzung für  $p_i^+$ :

$$
p_i^+ \leftarrow (1 - \alpha) \cdot p_i^+ + \alpha \cdot \frac{\# \text{ Dokumente in } D_R \text{ die } t_i \text{ enthalten}}{\# D_R}
$$

<span id="page-31-0"></span>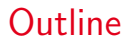

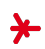

- 1. [Benchmarking](#page-1-0)
- 2. [Relevance Feedback und Query Expansion](#page-13-0)
- 3. [Probabilistisches Retrieval](#page-22-0)
- 4. [PageRank](#page-31-0)

## PageRank

#### Idee

- ▸ Verwende die Link-Struktur zwischen Dokumenten, um die Genauigkeit von Information Retrieval zu verbessern.
- ▶ Ein Link ist ein Indikator für die Autorität des Link-Ziels!

#### Beispiele

- ▸ Wissenschaftliches Zitieren (H-Index)
- ▸ Anzahl der Follower auf Twitter

Websites/Dokumente, die häufig gelinkt werden...

- ... besitzen eine "hohe Autorität"
- ... erhalten höhere Scores
- ... werden durch Crawler häufiger besucht.

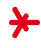

## PageRank: Einführung

- ▸ Im Folgenden: Der PageRank [\[3\]](#page-49-1) als ein populäres Maß für Autorität
- ▸ Dieser dient als Parameter in Suchmaschinen  $(\rightarrow$  Boost-Faktor für Dokument-Scores)

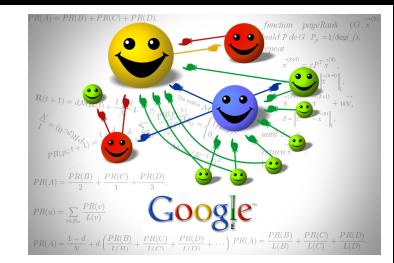

#### Ansatz 1

- $\rightarrow$  Autorität = **Anzahl** der eingehenden Links
- ▸ Problem: Links von "wichtigen" Seiten sollten bedeutender sein als Links von "unwichtigen" Seiten
- ▶ Problem: Anfälligkeit für Spam (Erzeugung künstlicher Links, um den eigenen PageRank zu optimieren)

#### Ansatz 2

- ▸ "Wird eine Seite von vielen wichtigen Seiten verlinkt?"
- ▶ Problem ("Henne-Ei"): Um Seite  $X$  zu bewerten, müssen wir die Bewertung von Seiten Y kennen.

## Das Random Surfer Modell

#### Ansatz 2: Formalisierung

- $\rightarrow$  Eine Seite ist wichtig, wenn sich ein zufällig surfender Webnutzer ("random surfer") oft dort aufhält.
- $\triangleright$  Der Nutzer beginnt bei einer zufälligen Seite  $p_0$
- $\triangleright$  Der Nutzer bewegt sich iterativ von einer Seite  $p_n$  zur nächsten  $(p_{n+1})$ , indem er einem zufälligen von  $p_n$ ausgehenden Link folgt.
- ▸ Alle ausgehenden Links einer Seite sind dabei gleich wahrscheinlich.

#### Schlüsselfrage

▶ Wie ist der Aufenthaltsort des zufälligen Surfers über die Webseiten verteilt?

## Das Random Surfer Modell: Beispiel

- ▸ Der Nutzer beginnt bei Seite 1
- ▸ Nach einem Schritt:
	- ▸ ... ist er mit 50% Wahrscheinlichkeit bei Seite 2
	- ▸ ... ist er mit 50% Wahrscheinlichkeit bei Seite 3
- ▸ Nach zwei Schritten...?
- ▸ Nach drei Schritten...?

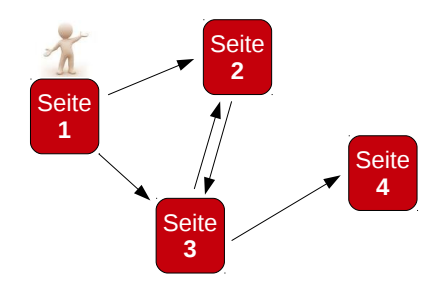

- $\triangleright$  Ein Link von Seite *i* zu Seite *i* ist ein Tupel  $(i, i)$
- $\triangleright$  Wir bezeichnen die **Menge aller Links** mit  $\mathbb{L}$ .
- $\blacktriangleright$  L definiert eine Übergangsmatrix T:

$$
T_{ij} = P(p_{n+1} = i | p_n = j) = \mathbf{1}_{(j,i) \in \mathbb{L}} \cdot \frac{1}{\# \{ k \mid (j,k) \in \mathbb{L} \}}
$$

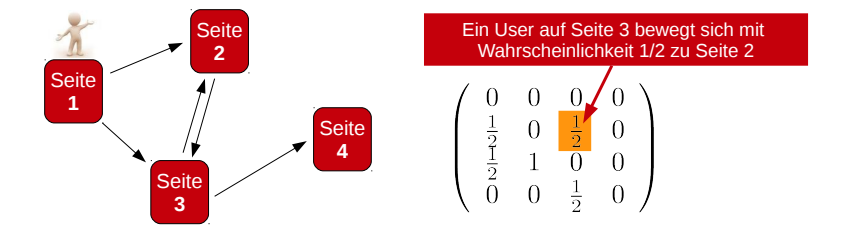

- ▸ Nach n Schritten befindet sich der Surfer mit einer bestimmten Wahrscheinlichkeit auf jeder Seite.
- ▸ Wir fassen die Wahrscheinlichkeiten in einem **Vektor**  $p_n$  zusammen (wo ist der Nutzer gerade mit welcher Wahrscheinlichkeit?)

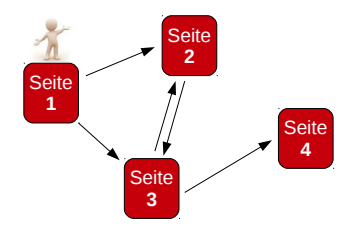

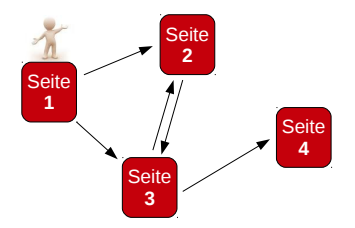

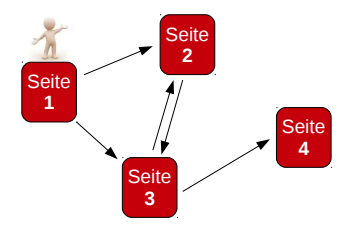

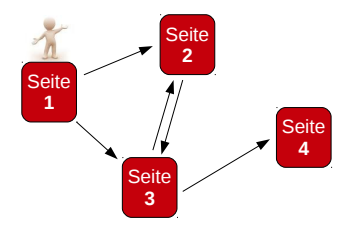

- **▶ Problem: Sackgassen** (Page 4)  $\rightarrow$  Folgezustand undefiniert
- $\rightarrow$  Trick: "Teleporting"  $\rightarrow$  Wir erlauben zufällige gleichverteilte Sprünge zu einer beliebigen anderen Seite.
- 1. Sackgasse: Springe zufällig zu beliebiger Seite.
- 2. nicht in Sackgasse: Springe mit Wahrscheinlichkeit  $\alpha$ zu beliebiger anderer Seite.

Geglättete Übergangsmatrix T' (sei  $k$  die Anzahl der Seiten)

$$
\mathcal{T}'_{ij} := \left\{ \begin{array}{cc} 1/k & \text{falls Seite } j \text{ Sackgasse} \\ (1 - \alpha) \cdot \mathcal{T}_{ij} + \alpha \cdot 1/k & \text{sonst} \end{array} \right.
$$

Beispiel ( $\alpha$  = 0.1)

$$
\mathcal{T} = \left(\begin{array}{cccc} 0 & 0 & 0 & 0 \\ 0.5 & 0 & 0.5 & 0 \\ 0.5 & 1.0 & 0 & 0 \\ 0 & 0 & 0.5 & 0 \end{array}\right) \quad \mathcal{T}' = \left(\begin{array}{cccc} 0.025 & 0.025 & 0.025 & 0.25 \\ 0.475 & 0.025 & 0.475 & 0.25 \\ 0.475 & 0.925 & 0.025 & 0.25 \\ 0.025 & 0.025 & 0.475 & 0.25 \end{array}\right)
$$

## Markov-Ketten

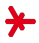

Wir nennen unser mathematisches Modell eine Markov-Kette:

#### Definition (Markov-Kette)

Gegeben sei ein Zustandsraum  $S = \{1, 2, ..., n\}$ . Ein stochastischer Prozess generiert eine Sequenz von Zuständen  $S_1, S_2, S_3, ... \in S$ , so dass für alle  $n \in \mathbb{N}$  gilt:

$$
P(S_{n+1} = s_{n+1} | S_1 = s_1, ..., S_n = s_n) = P(S_{n+1} = s_{n+1} | S_n = s_n)
$$

Dann nennen wir den Prozess eine diskrete, endliche Markov-Kette erster Ordnung.

#### Anmerkungen

► Die Wahrscheinlichkeiten  $P(S_{n+1} = j | S_n = i)$  entsprechen den Einträgen unserer Übergangsmatrix  $T'_{ij}$  (siehe oben).

## Markov-Ketten

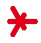

Unsere spezielle Markov-Kette ist ...

#### ...irreduzibel:

▶ Wir können jeden Zustand (d.h. jede Seite) von jedem anderen Zustand (d.h. von jeder anderen Seite) aus erreichen.

... aperiodisch:

► Es gibt für jeden Zustand mindestens zwei Zyklen teilerfremder Länge.

#### Beide Eigenschaften...

▸ ... sind durch das Teleporting garantiert (warum?)

## Markov-Ketten: Gekritzel

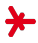

## Random Surfer: Konvergenz

Für *irreduzible, aperiodische Markov-Ketten gilt:* 

- $\triangleright$  Die Folge  $p_1, p_2, p_3, \ldots$  konvergiert gegen den Grenzwert p.
- ► Umgangssprachlich ausgedrückt: "Wenn der Random Surfer unendlich lange surft, erhalten wir eine fixe Verteilung seines Aufenthaltsortes über die Seiten".
- ▶ Dieser Grenzwert p sollte sich nicht ändern, wenn der Surfer einen Schritt macht, d.h.

$$
\boldsymbol{\mathcal{T}}\cdot\boldsymbol{p}=\boldsymbol{p}
$$

- $\triangleright$  Wir sehen: **p** ist ein **Eigenvektor** von T!
- ▶ Wir nennen p auch die stationäre Verteilung von T'
- **p** hängt nicht von  $p_1$  ab (d.h., es ist egal, wo der random surfer startet).

#### Random Surfer: Beispiel

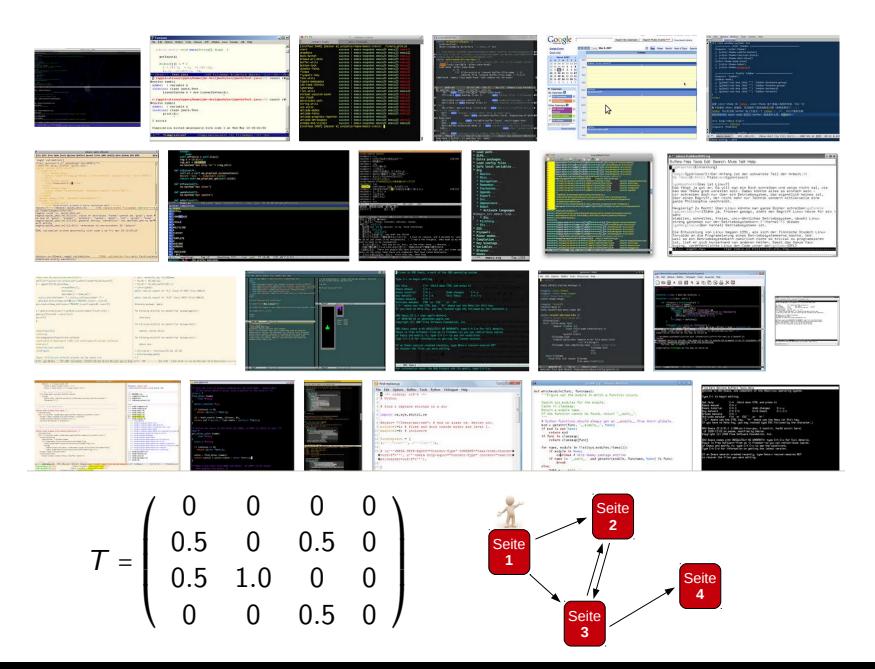

## Random Surfer: Konvergenz

Der "PageRank" einer Seite...

▸ ... ist nichts anderes als der zugehörige Eintrag in der stationären Verteilung p.

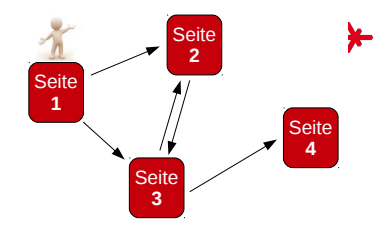

 $\triangleright$  Wir berechnen **p**, indem wir *(ausgehend von einem zufälligen* Startvektor  $\mathbf{p}_1$ ) immer wieder mit T multiplizieren (d.h., wir lassen den Surfer immer wieder einen Schritt durchführen).

$$
\mathbf{p} = \lim_{k \to \infty} T^k \cdot \mathbf{p}_1 = \dots \cdot T \cdot T \cdot \mathbf{T} \cdot \mathbf{p}_1 = \begin{pmatrix} 0.08164946 \\ 0.28851762 \\ 0.37805757 \\ 0.25177536 \end{pmatrix}
$$

Interpretation?

- $\triangleright$  Seite 1 hat keine Links → hier ist der User selten.
- ▸ Seite 3 hat die wertvollsten eingehenden Links.
- ► Seite 2 hat (im Vergleich mit Seite 4) noch einen zusätzlichen Link, und somit einen etwas höheren PageRank.

## Ausblick: TextRank

- ▶ Wir können mit PageRank generelle Link-Strukturen analysieren!
- ▶ Beispiel: Wörter und Sätze innerhalb eines Texts
- ► Wörter (links unten) werden verlinkt falls sie im gleichen Kontext auftauchen
- $\rightarrow$  Sätze (rechts unten) werden verlinkt falls sie ähnliche Worte enthalten.
- ▶ PageRank (hier: TextRank [\[2\]](#page-49-2)) generiert **Schlüsselterme** und **Zusammenfassungen von Texten**

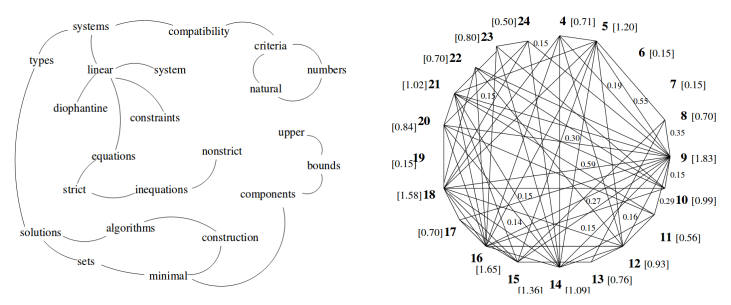

#### References I

- <span id="page-49-0"></span>[1] C. Manning, P. Raghavan, and H. Schütze. Introduction to Information Retrieval. Cambridge University Press, 2008.
- <span id="page-49-2"></span>[2] Rada Mihalcea and Paul Tarau. Textrank: Bringing order into texts. In Proc. EMNLP 2004, pages 404–411, Barcelona, Spain, July 2004.
- <span id="page-49-1"></span>[3] Lawrence Page, Sergey Brin, Rajeev Motwani, and Terry Winograd. The pagerank citation ranking: Bringing order to the web. Technical Report 1999-66, Stanford InfoLab, 1999.